# **Table of Contents**

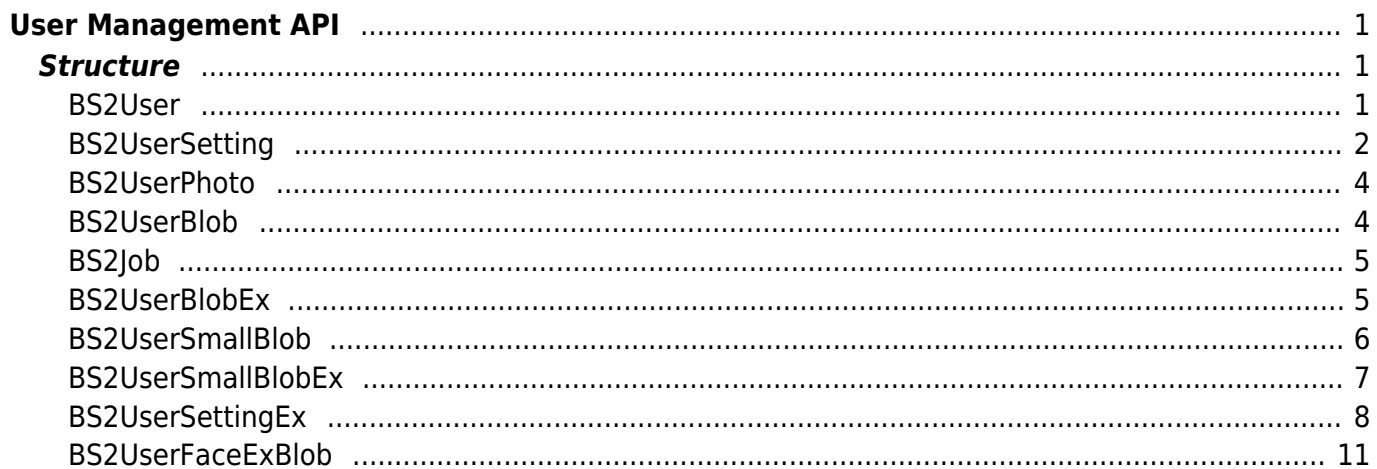

# <span id="page-1-0"></span>**User Management API**

API that provides functions to enroll and delete users.

- BS2 GetUserList: Gets the enrolled user ID list.
- BS2 RemoveUser: Deletes user.
- BS2 RemoveAllUser: Deletes all users.
- BS2 GetUserInfos: Gets the user information of the given user ID.
- BS2 GetUserInfosEx: [+ 2.4.0] Gets the user information of the given user ID. (including Job code and User phrase)
- BS2 EnrolUser: Enrolls new user.
- BS2 EnrolUserEx: [+ 2.4.0] Enrolls new user. (including Job code and User phrase)
- BS2 EnrollUser: [+ 2.6.3] Enrolls new user.
- BS2 EnrollUserEx: [+ 2.6.3] Enrolls new user. (including Job code and User phrase)
- BS2 GetUserDatas: Gets selected data of user.
- BS2 GetUserDatasEx: [+ 2.5.0] Gets selected data of user. (including Job code, User phrase)
- BS2 GetSupportedUserMask: Gets user settings supported by the device.
- BS2 EnrollUserSmall: [+ 2.6.3] Enrolls new user with efficient use of memory.
- BS2 EnrollUserSmallEx: [+ 2.6.3] Enrolls new user with efficient use of memory.
- BS2 GetUserSmallInfos: [+ 2.6.3] Gets the user information of the given user ID with efficient use of memory.
- BS2 GetUserSmallInfosEx: [+ 2.6.3] Gets the user information of the given user ID with efficient use of memory.
- BS2 GetUserSmallDatas: [+ 2.6.3] Gets selected data of user with efficient use of memory.
- BS2 GetUserSmallDatasEx: [+ 2.6.3] Gets selected data of user with efficient use of memory.
- BS2 EnrollUserFaceEx: [+ 2.7.1] FaceStation F2 Enrolls new user.
- BS2 GetUserInfosFaceEx: [+ 2.7.1] FaceStation F2 Gets the user information of the given user ID.
- BS2 GetUserDatasFaceEx: [+ 2.7.1] FaceStation F2 Gets selected data of user.

# <span id="page-1-1"></span>**Structure**

# <span id="page-1-2"></span>**BS2User**

```
typedef struct {
    char userID[BS2 USER ID SIZE];
    uint8 t formatVersion;
     uint8_t flag;
    uint16 t version;
    uint8 t numCards;
     uint8_t numFingers;
     uint8_t numFaces;
    uint8 t reserved2[1];
     uint32_t authGroupID;
    uint32 t faceChecksum;
 BS2User;
```
# **1.** *userID*

User ID provided as string, and has a range of  $1 \sim 4294967295$ .

# **2.** *formatVersion*

Not Used.

# **3.** *flag*

Flag that shows the user's status. OR operation is available and the mask value is listed below.

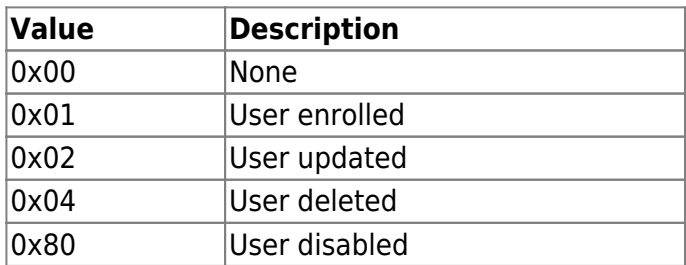

# **4.** *version*

Not Used.

# **5.** *numCards*

Number of cards mapped to user.

# **6.** *numFingers*

Number of fingerprint templates mapped to user.

# **7.** *numFaces*

Number of face templates mapped to user.

### **8.** *authGroupID*

ID of group when face group matching is enabled.

### **9.** *faceChecksum*

Not Used.

# <span id="page-2-0"></span>**BS2UserSetting**

```
typedef struct {
     uint32_t startTime;
     uint32_t endTime;
    uint8 t fingerAuthMode;
    uint8 t cardAuthMode;
    uint8 t idAuthMode;
    uint8 t securityLevel;
} BS2UserSetting;
```
### **1.** *startTime*

Start time that a user can identify. When the value is 0, there are no limitations.

# **2.** *endTime*

End time that that a user can identify. When the value is 0, there are no limitations.

# **3.** *fingerAuthMode*

Finger authentication mode for user authentication.

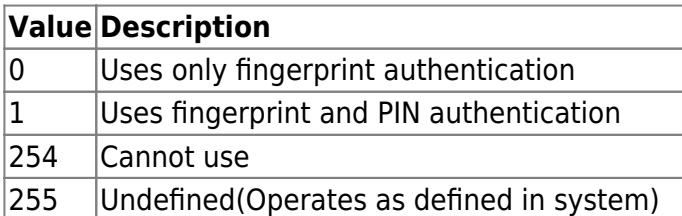

# **4.** *cardAuthMode*

Card authentication mode for user authentication.

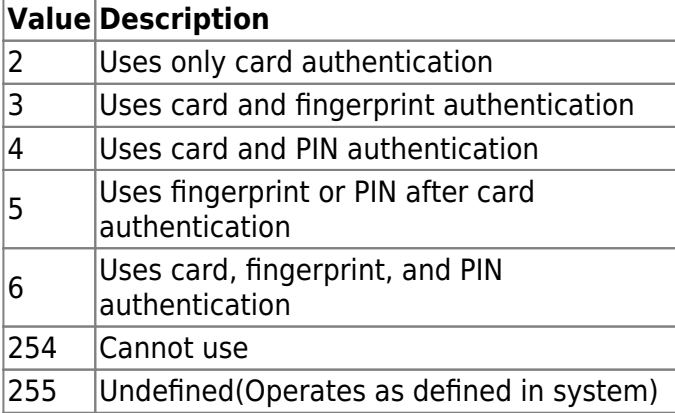

# **5.** *idAuthMode*

ID authentication mode for user authentication.

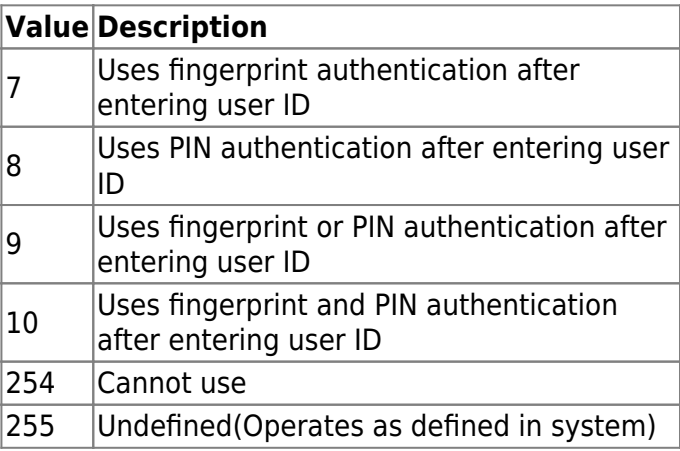

# **6.** *securityLevel*

Security level for fingerprint identification or face recognition.

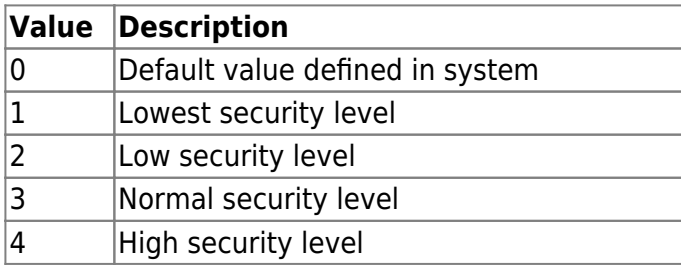

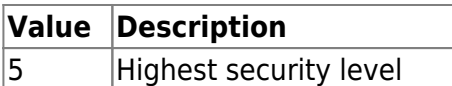

# <span id="page-4-0"></span>**BS2UserPhoto**

```
typedef struct {
     uint32_t size;
    uint8 t data[BS2 USER PHOTO SIZE];
} BS2UserPhoto;
```
1. size Size of the user profile image data.

2. data Data of the profile image, which can be stored up to 16kb.

# <span id="page-4-1"></span>**BS2UserBlob**

```
typedef struct {
     BS2User user;
     BS2UserSetting setting;
    uint8 t name[BS2_USER_NAME_SIZE];
     BS2UserPhoto photo;
    uint8 t pin[BS2 PIN HASH SIZE];
     BS2CSNCard* cardObjs;
     BS2Fingerprint* fingerObjs;
     BS2Face* faceObjs;
    uint32_t accessGroupId[BS2_MAX_NUM_OF_ACCESS_GROUP_PER_USER];
 BS2UserBlob:
```
### **1.** *user*

Structure that defines the basic user information.

# **2.** *setting*

Structure that defines the configuration value for user identification.

#### **3.** *name*

User name having UTF-8 for string encoding.

### **4.** *photo*

User profile image, which supports only Jpeg images.

### **5.** *pin*

Personal Identification Number(PIN). It should be entered through BS\_MakePinCode function.

### **6.** *cardObjs*

Card list for user authentication that needs to exist as much as **user.numCards**. Refer to [Smartcard](http://kb.supremainc.com/bs2sdk/doku.php?id=en:smartcard_api)

# [API](http://kb.supremainc.com/bs2sdk/doku.php?id=en:smartcard_api) for data format.

In case of Secure Crendential card, cardObjs array of BS2UserBlob structure should be filled and the user should be updated after Secure Crendential card issuing.

# **7.** *fingerObjs*

Fingerprint template for user authentication that needs to exist as much as **user.numFingers**. Refer to [Fingerprint API](http://kb.supremainc.com/bs2sdk/doku.php?id=en:fingerprint_api) for data format.

# **8.** *faceObjs*

Face template for user authentication that needs to exist as much as **user.numFaces**. Refer to [Face](http://kb.supremainc.com/bs2sdk/doku.php?id=en:face_api) [API](http://kb.supremainc.com/bs2sdk/doku.php?id=en:face_api) for data format.

# **9.** *accessGroupId*

List of access groups where users belong to which can be configured up to 16 groups.

# <span id="page-5-0"></span>**BS2Job**

```
typedef struct {
    uint8 t numJobs;
    uint8 t reserved[3];
     struct {
        BS2 JOB CODE code;
         BS2_JOB_LABEL label;
     } jobs[BS2_MAX_JOB_SIZE];
 BS2Job;
```
1. numJobs Number of job codes allocated to the user.

2. reserved Reserved Space.

3. jobs List of jobs.

# <span id="page-5-1"></span>**BS2UserBlobEx**

```
typedef struct {
     BS2User user;
     BS2UserSetting setting;
    uint8 t name[BS2 USER NAME SIZE];
     BS2UserPhoto photo;
    uint8 t pin[BS2 PIN HASH SIZE];
     BS2CSNCard* cardObjs;
     BS2Fingerprint* fingerObjs;
     BS2Face* faceObjs;
```
# BS2Job job; BS2 USER PHRASE phrase; uint32 t accessGroupId[BS2 MAX NUM OF ACCESS GROUP PER USER]; BS2UserBlobEx;

#### **1.** *user*

Structure that defines the basic user information.

### **2.** *setting*

Structure that defines the configuration value for user identification.

### **3.** *name*

User name having UTF-8 for string encoding.

# **4.** *photo*

User profile image, which supports only Jpeg images.

#### **5.** *pin*

Personal Identification Number(PIN). It should be entered through BS\_MakePinCode function.

### **6.** *cardObjs*

Card list for user authentication that needs to exist as much as **user.numCards**. Refer to [Smartcard](http://kb.supremainc.com/bs2sdk/doku.php?id=en:smartcard_api) [API](http://kb.supremainc.com/bs2sdk/doku.php?id=en:smartcard_api) for data format.

### **7.** *fingerObjs*

Fingerprint template for user authentication that needs to exist as much as **user.numFingers**. Refer to [Fingerprint API](http://kb.supremainc.com/bs2sdk/doku.php?id=en:fingerprint_api) for data format.

### **8.** *faceObjs*

Face template for user authentication that needs to exist as much as **user.numFaces**. Refer to [Face](http://kb.supremainc.com/bs2sdk/doku.php?id=en:face_api) [API](http://kb.supremainc.com/bs2sdk/doku.php?id=en:face_api) for data format.

### **9.** *job*

Job code that will be allocated to user.

#### **10.** *phrase*

Private message that will be displayed when the user authenticates. (only in FS2 FW 1.0.0 or higher)

#### **11.** *accessGroupId*

List of access groups where users belong to which can be configured up to 16 groups.

# <span id="page-6-0"></span>**BS2UserSmallBlob**

```
typedef struct {
     BS2User user;
     BS2UserSetting setting;
    uint8 t name[BS2 USER NAME SIZE];
     BS2UserPhoto* photo;
```

```
uint8 t pin[BS2 PIN HASH SIZE];
   BS2CSNCard* cardObjs;
   BS2Fingerprint* fingerObjs;
   BS2Face* faceObjs;
  uint32 t accessGroupId[BS2 MAX NUM OF ACCESS GROUP PER USER];
BS2UserSmallBlob;
```
# **1.** *user*

Structure that defines the basic user information.

# **2.** *setting*

Structure that defines the configuration value for user identification.

# **3.** *name*

User name having UTF-8 for string encoding.

# **4.** *photo*

User profile image, which supports only Jpeg images.

# **5.** *pin*

Personal Identification Number(PIN). It should be entered through BS\_MakePinCode function.

# **6.** *cardObjs*

Card list for user authentication that needs to exist as much as **user.numCards**. Refer to [Smartcard](http://kb.supremainc.com/bs2sdk/doku.php?id=en:smartcard_api) [API](http://kb.supremainc.com/bs2sdk/doku.php?id=en:smartcard_api) for data format.

# **7.** *fingerObjs*

Fingerprint template for user authentication that needs to exist as much as **user.numFingers**. Refer to [Fingerprint API](http://kb.supremainc.com/bs2sdk/doku.php?id=en:fingerprint_api) for data format.

### **8.** *faceObjs*

Face template for user authentication that needs to exist as much as **user.numFaces**. Refer to [Face](http://kb.supremainc.com/bs2sdk/doku.php?id=en:face_api) [API](http://kb.supremainc.com/bs2sdk/doku.php?id=en:face_api) for data format.

### **9.** *accessGroupId*

List of access groups where users belong to which can be configured up to 16 groups.

# <span id="page-7-0"></span>**BS2UserSmallBlobEx**

```
typedef struct {
     BS2User user;
     BS2UserSetting setting;
    uint8 t name[BS2 USER NAME SIZE];
     BS2UserPhoto* photo;
    uint8 t pin[BS2 PIN HASH SIZE];
     BS2CSNCard* cardObjs;
     BS2Fingerprint* fingerObjs;
     BS2Face* faceObjs;
     BS2Job job;
```
# BS2 USER PHRASE phrase;

```
uint32_t accessGroupId[BS2_MAX_NUM_OF_ACCESS_GROUP_PER_USER];
```
} BS2UserSmallBlobEx;

### **1.** *user*

Structure that defines the basic user information.

# **2.** *setting*

Structure that defines the configuration value for user identification.

# **3.** *name*

User name having UTF-8 for string encoding.

# **4.** *photo*

User profile image, which supports only lpeg images.

# **5.** *pin*

Personal Identification Number(PIN). It should be entered through BS\_MakePinCode function.

# **6.** *cardObjs*

Card list for user authentication that needs to exist as much as **user.numCards**. Refer to [Smartcard](http://kb.supremainc.com/bs2sdk/doku.php?id=en:smartcard_api) [API](http://kb.supremainc.com/bs2sdk/doku.php?id=en:smartcard_api) for data format.

# **7.** *fingerObjs*

Fingerprint template for user authentication that needs to exist as much as **user.numFingers**. Refer to [Fingerprint API](http://kb.supremainc.com/bs2sdk/doku.php?id=en:fingerprint_api) for data format.

# **8.** *faceObjs*

Face template for user authentication that needs to exist as much as **user.numFaces**. Refer to [Face](http://kb.supremainc.com/bs2sdk/doku.php?id=en:face_api) [API](http://kb.supremainc.com/bs2sdk/doku.php?id=en:face_api) for data format.

# **9.** *job*

Job code that will be allocated to user.

### **10.** *phrase*

Private message that will be displayed when the user authenticates. (only in FS2 FW 1.0.0 or higher)

### **11.** *accessGroupId*

List of access groups where users belong to which can be configured up to 16 groups.

# <span id="page-8-0"></span>**BS2UserSettingEx**

FaceStation F2 Only

```
typedef struct {
    uint8 t faceAuthMode;
    uint8 t fingerprintAuthMode;
    uint8 t cardAuthMode;
    uint8 t idAuthMode;
```
# 1. faceAuthMode

User facial authentication mode

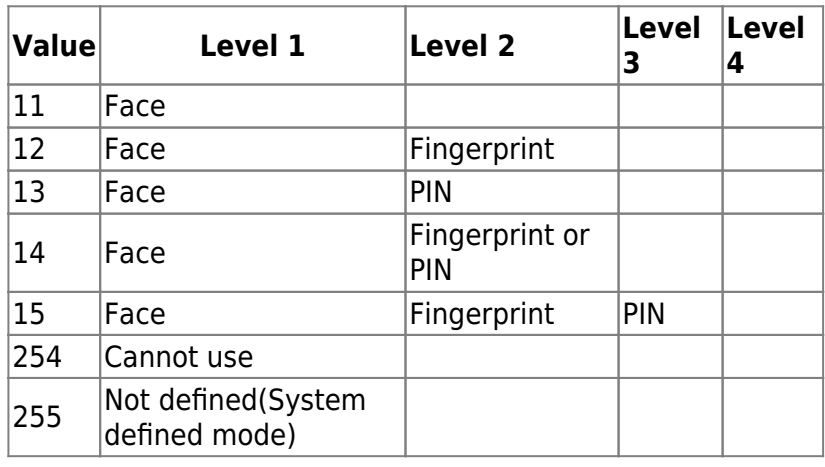

# 2. fingerprintAuthMode

User fingerprint authentication mode

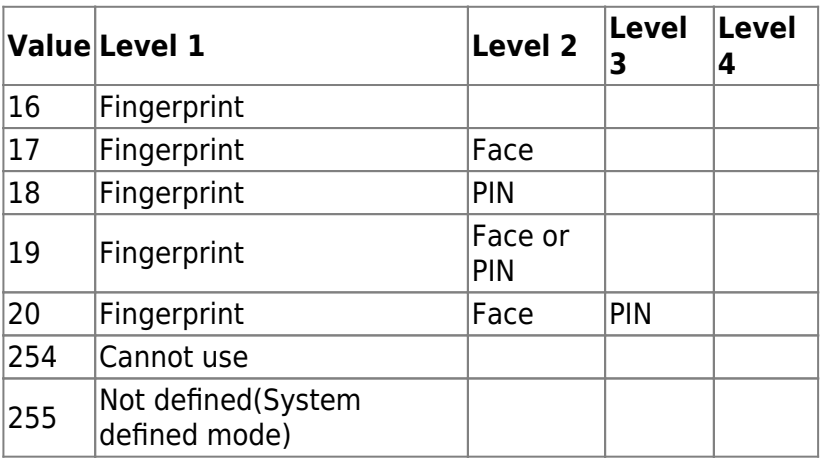

# 3. cardAuthMode

User card authentication mode

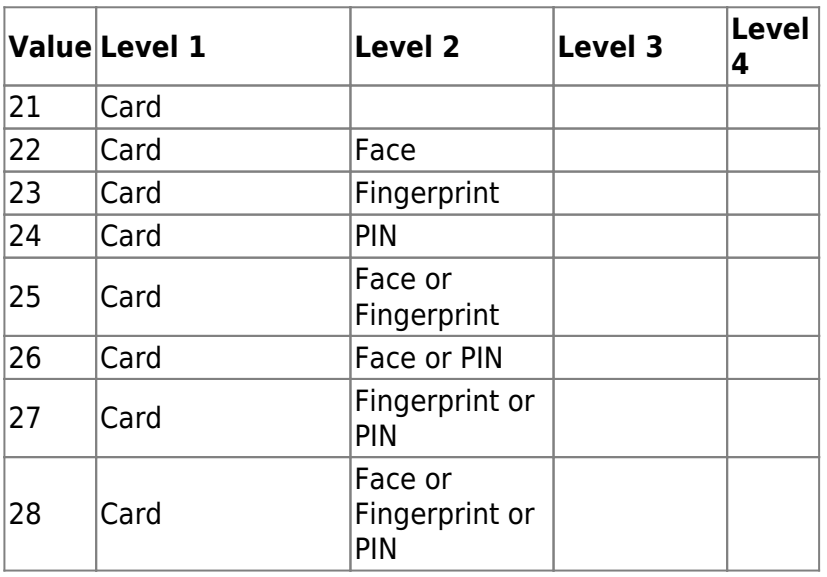

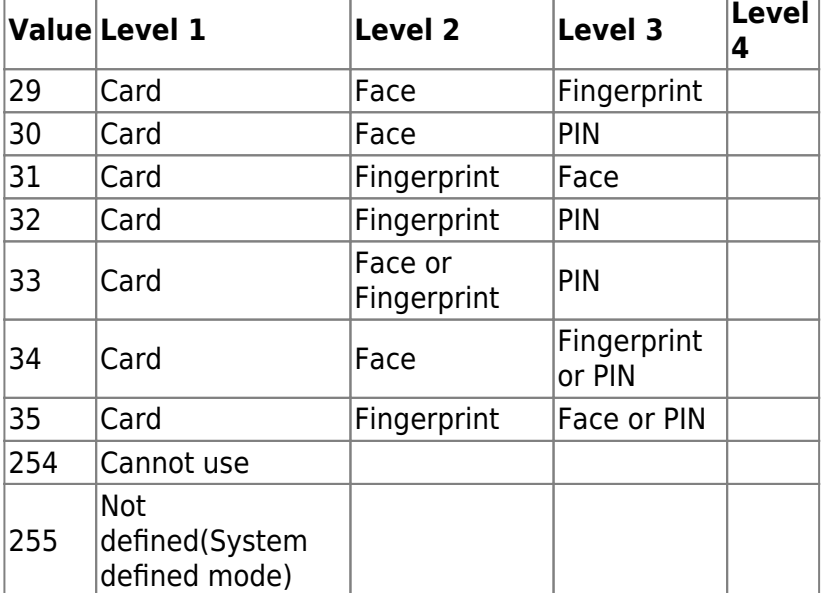

# 4. idAuthMode

User ID authentication mode

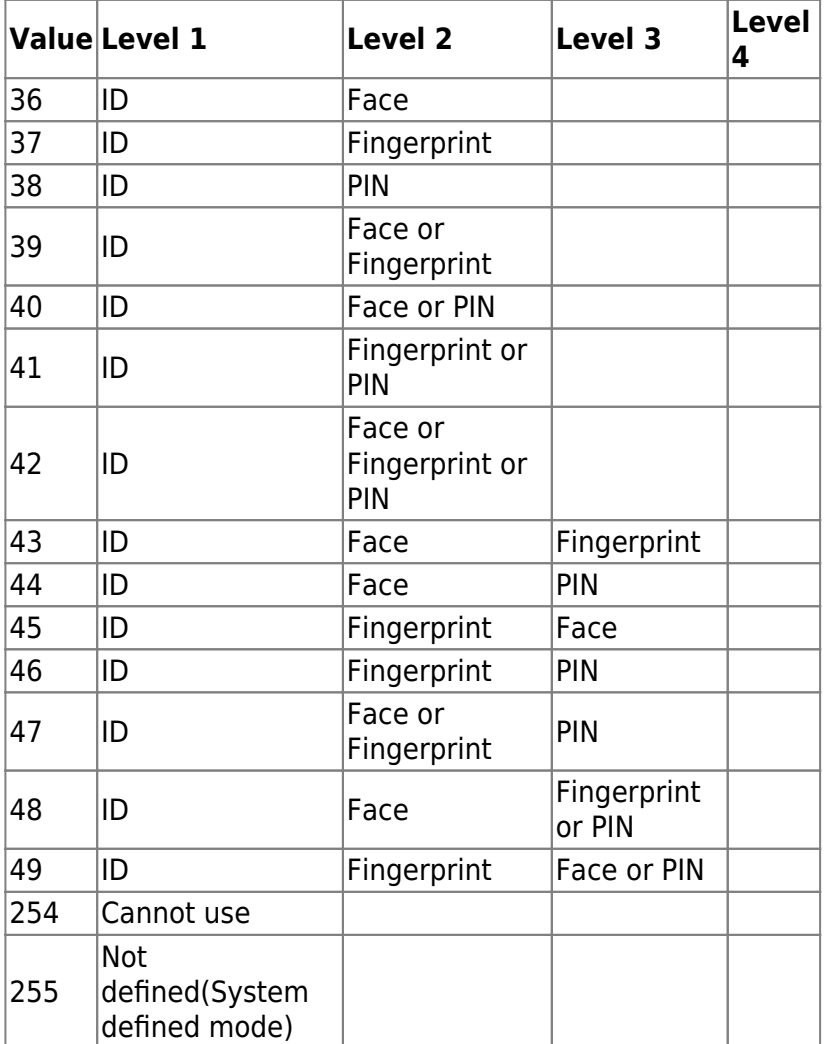

5. reserved

Reserved

# <span id="page-11-0"></span>**BS2UserFaceExBlob**

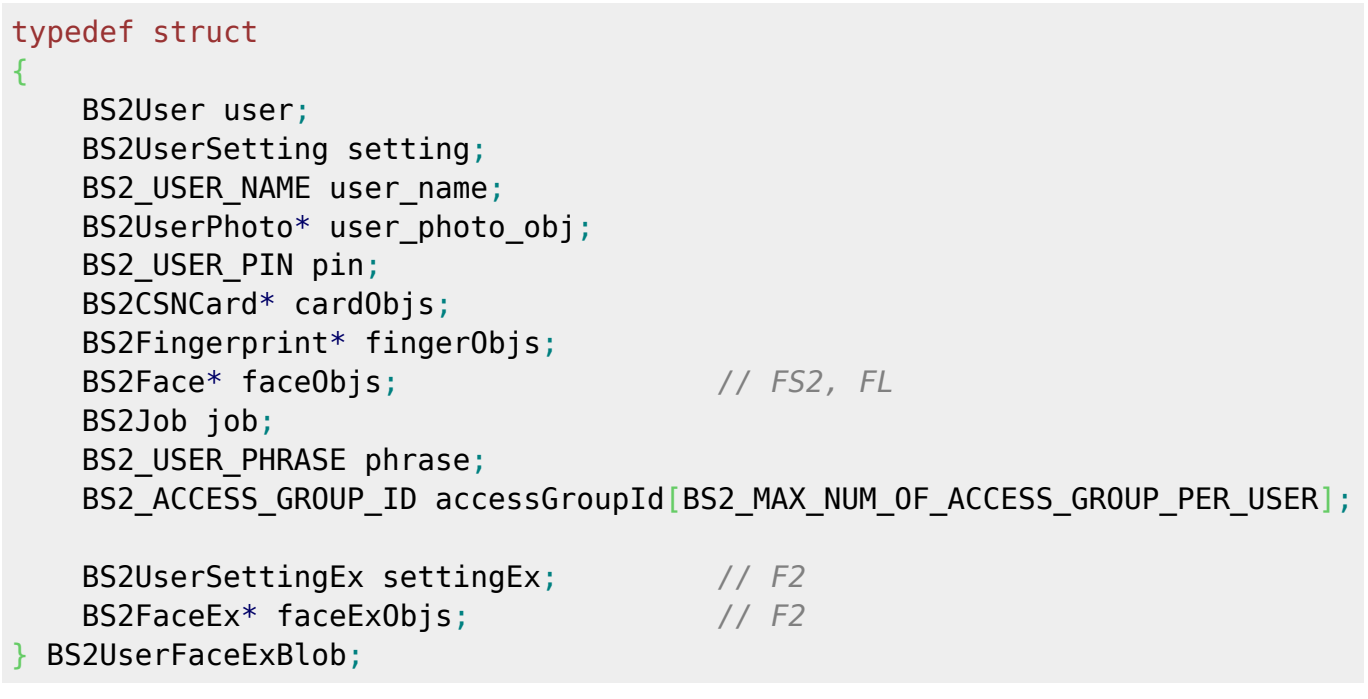

1. user Basic user information defined structure

2. setting Basic user setting defined structure

3. name User name (Encoding : UTF-8)

4. photo User profile image (Only support jpeg)

5. pin

PIN, must be filled with a return of API BS2\_MakePinCode 6. cardObjs Card list for user authentication, there must be as many as **user.numCards**. Refer to [Smartcard API](http://kb.supremainc.com/bs2sdk/doku.php?id=en:smartcard_api) for data format.

# 7. fingerObjs Fingerprint template list for user authentication, there must be as many as **user.numFingers**. Refer to [Fingerprint API](http://kb.supremainc.com/bs2sdk/doku.php?id=en:fingerprint_api) for data format.

# 8. faceObjs

FaceStation2, FaceLite Face template list for user authentication, there must be as many as **user.numFaces**. Refer to [Face API](http://kb.supremainc.com/bs2sdk/doku.php?id=en:face_api) for data format.

9. job Job code in T&A mode

## 10. phrase

Personal message displayed on the device UI when authentication. (FS2 FW 1.0.0 or higher only)

# 11. accessGroupId

List of access group of the user assigned, maximum is 16.

# 12. settingEx

FaceStation F2 Sets private authentication. It is now possible to combine more various authentication modes by combining fingerprints and faces.

# 13. faceExObjs

FaceStation F2 Face template list for user authentication, there must be as many as **user.numFaces**. Refer to [Face API](http://kb.supremainc.com/bs2sdk/doku.php?id=en:face_api) for data format.

From: <http://kb.supremainc.com/bs2sdk/>- **BioStar 2 Device SDK**

Permanent link: **[http://kb.supremainc.com/bs2sdk/doku.php?id=en:user\\_management\\_api&rev=1606379529](http://kb.supremainc.com/bs2sdk/doku.php?id=en:user_management_api&rev=1606379529)**

Last update: **2020/11/26 17:32**